# Taking a Chance with a Graphics Calculator

## **BARRY KISSANE**

Traphics calculators have been available to students<br>in secondary school in some countries now for more<br>than thirty years, although of course their capabili<br>have been developed in various ways to support the school in secondary school in some countries now for more than thirty years, although of course their capabilities curriculum over that time. The most frequent use of these devices seems to be concerned with the representation of functions, including in particular their graphical representation, which was an important component of a previous paper in this magazine (Kissane, 2016). However, the success of graphics calculators is due in no small part to their use for a much wider range of mathematical capabilities. In this article, the focus is on their potential to help students to learn about chance phenomena, which are generally addressed in schools through the study of probability.

The history of probability in secondary schools is relatively short and generally unfortunate. Unlike many other parts of the secondary school curriculum, such as algebra, geometry, trigonometry and calculus, probability has been studied in schools only recently, and was relatively rare in most countries as little as fifty years ago. One part of the reason for this is likely to be that probability is a relatively recent inclusion in mathematics itself, dating from around the sixteenth century (Hacking, 1975). Until quite recently, much of the probability work in schools has been excessively formal, with a focus on the algebra of probabilities, but with less attention paid to the nature of everyday random phenomena. Yet in recent times, probabilities have become more evident and explicit in our daily world, a good example of which is weather forecasting, now regularly accessed by many people on their smartphones.

*Keywords: probability, chance, fair, forecasting, dice, coin, card, Bernoulli event, binomial distribution, technology, graphic calculator*

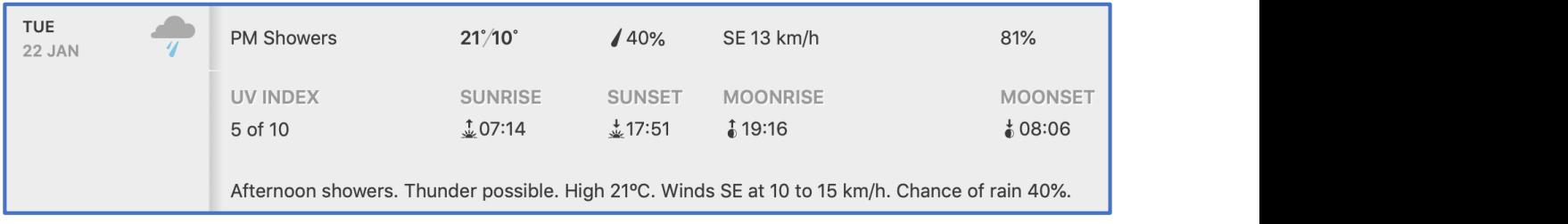

Weather forecast for New Delhi from Weather.com

taken from a popular online weather forecasting  $\sqrt{\overline{\text{Ran}\#}}$  . 866199707 website (https://weather.com), suggesting that the chance of rain on a certain recent day in New Delhi, India was 40%.

An important part of learning about probability **Rand List Samp** to understand what such statements mean, and a graphics calculator can be of value for The number generated is not, of course this purpose. A key intention of this article is to explore some of the possibilities now available.

## **Random numbers on calculators**

Kissane and Kemp (2014a) claimed that calculators could be of value to education beyond their obvious role to facilitate and undertake computations. Calculators could help develop understanding of mathematical concepts, could allow students to undertake personal explorations in mathematics, and offer opportunities for their hypotheses to be confirmed or to be contradicted, either of which is helpful for learning. In this article, examples of all of these will be offered, using in particular a recent graphics calculator, the CASIO fx-CG50, to illustrate these. Some of the ideas presented are elaborated in more detail in Kissane and Kemp (2014b, Module 7).

The essential ingredient of opportunities to explore chance on calculators is a random number generator, allowing a user to generate a random number between zero and one with a single key press. This capability is present on all graphics calculators and almost all recent scientific calculators. A single press of the relevant command on the CASIO fx-CG50 is shown below.

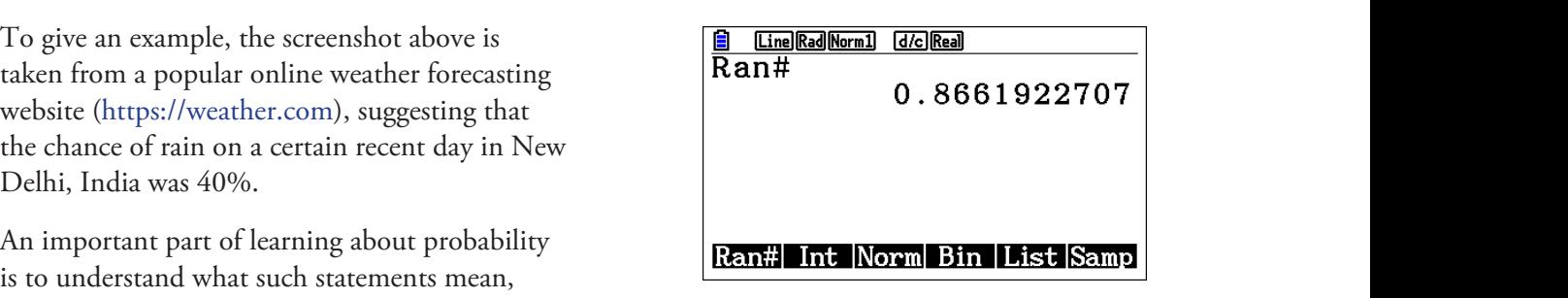

The number generated is not, of course, actually random. It is generated by the calculator, a algorithm. In portantly, numbers of the this kind behave in similar ways to random numbers and  $\alpha$ explore some of the possibilities now available.<br>predictable device, in the form of a *pseudo*random number, requiring a sophisticated internal algorithm. Importantly, numbers of this and thus can be used to simulate and to study random phenomena. On this calculator – and and  $\mu$  happens in the state and longer terms. Here is an example of  $\mu$  and  $\mu$ on other calculators – the random numbers are generated with a uniform distribution on the kind behave in similar ways to random numbers open interval (0,1). this purpose. A key intention of this article is to<br>explore some of the possibilities now available from andom. It is generated by the calculator, a  $T_{\text{tot}}$  (0,1).

> on a single screen of this particular calculator): To begin to explore how random phenomena work, you can generate a succession of random numbers, or each of a group of people – such as a class – can each generate a random number and see what happens in the shorter and longer terms. Here is an example of generating seven random numbers in succession (all that will fit algorithm. In portantly, numbers of the third behavior in similar ways to respect the similar way to respect to  $\mathcal{L}$ random numbers in succession (all that will fit

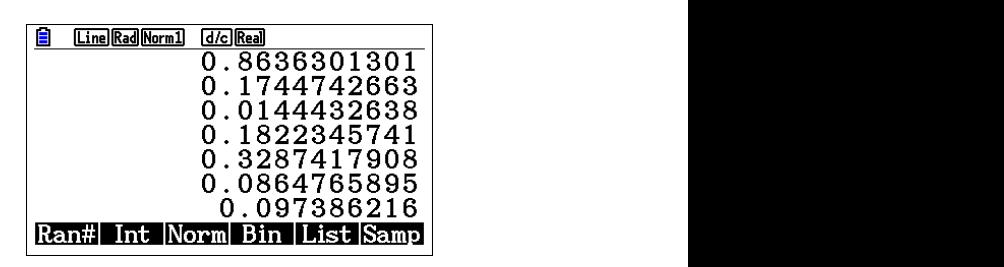

This screen allows a useful observation to be made about random phenomena: they are much easier to predict in the long run than in the  $\mathbf{v}$  in such a small collection of the seven numbers of the seven numbers  $\mathbf{v}$  short run. While in theory, for example, half the numbers generated should be larger than 0.5, and half less than 0.5, this is not expected to be evident in such a small collection of observations. In this case, only one of the seven numbers shown is larger than 0.5. Further experimentation will show that other results will occur, such as the following screen, in which four of the seven numbers exceed 0.5.

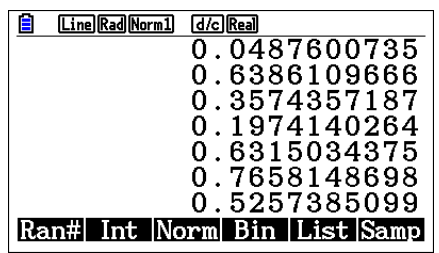

It is rare that random numbers are useful in the Execute key on the c their basic form, as a number in (0,1). So records another dice roll. When calculators often include pre-programmed ways probability, and learn to compu of transforming them for various purposes. of various results (such as a p A common example involves the production of obtaining an even number on of random integers, such as random integers from 1 to 6, to simulate rolling a fair six-sided die. As well as dedicated random commands  $\cos n \alpha$  between  $\sin \alpha$  and  $\sin \alpha$  between  $\sin \alpha$ (which are not used here) the same effect can be  $\frac{1}{2}$ achieved with a transformation using the Integer of a number. The table below summarizes this patterns to be evident it reasonably be argued to be an essential part of any modern curriculum in probability, in  $\frac{1}{2}$ function (Int) in order to obtain the integer part approach:

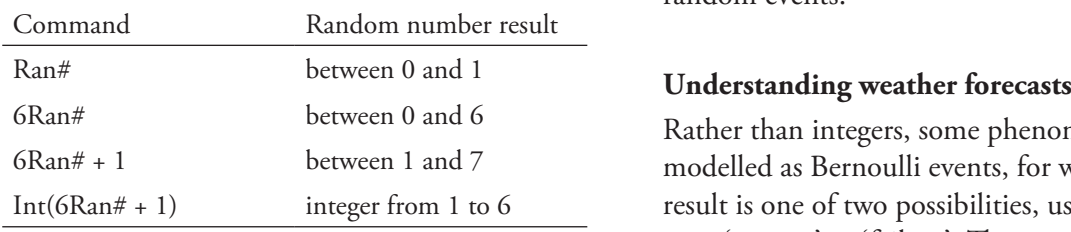

technology is often available. Understanding the time and a railure repres such transformations is a key pre-requisite for **remaining 00%** or the time. I designing Monte Carlo simulations, which predictions, it is helpful to s of obtaining an even number of a fair died and the single roll of a fair died by the single roll of a fair distribution of a fair distribution of a fair distribution of a fair distribution of a fair distribution of a fair This kind of transformation is so fundamental to work with simulation that it might reasonably be argued to be an essential part of any modern curriculum in probability, in fact, in an age when have become prominent since the age of the computer.

On the calculator, the last of the commands above is used below (six successive times) to produce a set of six simulated dice rolls for a standard die: candiatur, the factor computer. produce a set of six simulated dice rolls for a standard dice rolls for a standard dice rolls for a standard di

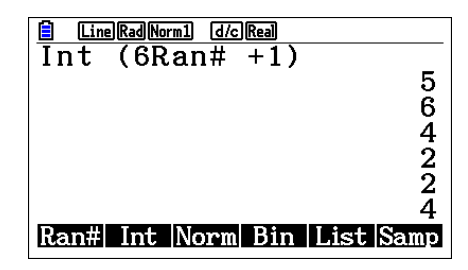

asic form, as a number in  $(0,1)$ . So records another dice roll. When students study ch: the most common problem people have with pre-requisite for designing  $\alpha$  and  $\alpha$  since the prominent since the prominent since the prominent since the prominent since the prominent since the prominent since the prominent since the prominent since the prominent Once again, the essential unpredictability of random phenomena is shown here. It is much quicker and easier (and also quieter) for someone to generate dice rolls in this way on probability, and learn to compute probabilities of various results (such as  $\frac{1}{2}$  probability of 0.55  $\frac{1}{2}$  probability of 0.55  $\frac{1}{2}$  probability of 0.55  $\frac{1}{2}$  probability of 0.55  $\frac{1}{2}$  probability of their calculator to study what happens than it is to use actual dice. In this case, each tap of the Execute key on the calculator generates and probability, and learn to compute probabilities of various results (such as a probability of 0.5 of obtaining an even number on a single roll of a fair die), their understanding is enriched by opportunities to see that this does not mean that an even number will be obtained 50% of the time, with only a few rolls. The result is instead a long-run expectation; such is the intrinsic nature of random events. Expecting long-run patterns to be evident in the short run is perhaps

 $\frac{6}{\pi}$  of days of that kind on the calculator. The probability, and appropriate command is  $Int(Ran# + 0.4)$ , which will have the value of 1 (i.e. it rains) on  $40\%$ Rather than integers, some phenomena are well modelled as Bernoulli events, for which the result is one of two possibilities, usually referred to as 'success' or 'failure'. The weather forecast shown earlier is a good example. The website predicts that it will rain on a particular day with a probability of 40%. That is, they predict that rain will be a 'success' represented by 1, 40% of the time and a 'failure' represented by 0, on the remaining 60% of the time. To understand such predictions, it is helpful to simulate a succession

of occasions and  $0$  (i.e. it does not rain) on the The result of such a simulation other 60% of occasions. by 1, 40% of the time and a 'fail' represented by 0, on the remaining 60% of the time. To

Here is a simulation of five days in succession, using this command, assuming that the chance and the seven is using that the chance along this command, assuming that the company

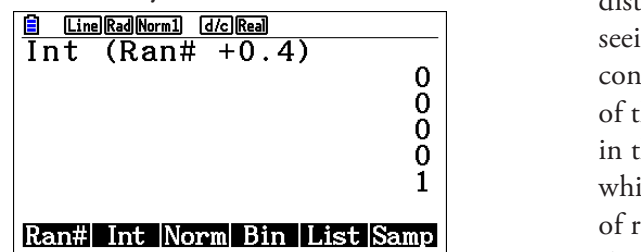

Some students – and some citizens – might regard these forecasts as defective, when there  $\sqrt{\frac{u}{v}-v_1+v_1+v_2}$ are four days in succession without rain. Instead,  $\frac{12-11+11+11+11}{x}$ of 40% applies to the long run, but not necessarily to the short run. they need to recognize that the nature of random understand such predictions, it is helpful to simulate a succession of days of that kind on the These kinds of capabilities, which are available for many scientific calculators, allow phenomena is such that a result of this kind is rains) on 40% of occasions and 0 (i.e. it does not rain) on the other 60% of occasions. not especially unlikely: the probability of  $40\%$   $\qquad \qquad$   $\qquad \qquad$   $\qquad \qquad$   $\qquad \qquad$   $\qquad$   $\qquad$   $\qquad$   $\qquad$   $\qquad$   $\qquad$   $\qquad$   $\qquad$   $\qquad$   $\qquad$   $\qquad$   $\qquad$   $\qquad$   $\qquad$   $\qquad$   $\qquad$   $\qquad$   $\qquad$   $\qquad$   $\qquad$   $\qquad$   $\qquad$   $\$ applies to the long run, but not necessarily to the FORMULA CHERON FROM THE sto the forty run, but hot necessarily to the **FORHULA** DELETE ROW **EDIT GPH-CON GPH-PLT**  $em.$  For example, the CASIO fx-CG50 allows studies to generate a sequence of  $em.$ short run.  $\frac{1}{2}$  shown earliers is a good example. The will reduce the will reduce the will reduce that it will reduce the will reduce that it will reduce the will reduce the will reduce the will reduce the will reduce the will calculation. The approximation is  $\frac{1}{2}$  $\overline{\phantom{a}}$ 

These kinds of capabilities, which are available  $\overline{a}$  while intuition might expected below shows how a letter below  $\overline{a}$ for many scientific calculators, allow students to have / x 0.4 or somewhere experience randomness for themselves. Because rainy days per week, of course in of its larger screen and other capabilities, a 400 variations, ev graphics calculator allows more substantial simulations to be undertaken, however, with a better opportunity to see what happens with a relatively large number of events. For example, analyze the (finite) table as a data the CASIO fx-CG50 allows students to generate the need to reflect the numerical text of the correct to recognize the numerical theorems to recognize the numerical theorems to reflect that the numerical theorems to reflect a sequence of Bernoulli events, and then to other gra add them to produce in effect elements from a simulated binomial distribution, which can then **the finite lists** and allow and the formulated for many scientific be studied as data. The screen below shows how how here its all the studied as data. The screen below shows how a single simulation is stored in variable Y1 and then seven successive (different and independent)  $\frac{1}{\text{observations}}$  the mean simulations of that kind accumulated in Y2 to  $\frac{300 \text{ cm}}{\text{m} \cdot \text{m} \cdot \text{m}}$  a week was 2.65 with a show the number of rainy days in a week, when a studied as data then below the number of rainy days in a week, when each of the days independently has a 40% chance of rain. a week, when each of the days independently has a 40% chance of rain.

**Line Rad Norm1 d/c Real**  $\begin{array}{c}\n\hline\nTab1e & Func \\
Y1 = Int & (Ran# + .4) \\
V2 = V1 + V1 + V1 + V1 + V1\n\end{array}$ 1V1+V1+V1+  $Y5:$ Y6 : ISELECTIOELETE TYPE ISTYLE I SET JTABLE

60% of occasions. The approximation is interesent observations from a binomial distribution for which the probability of success The result of such a simulation in Y2 effectively is 0.4 and there are seven repetitions. While students might (and should) study the binomial distribution theoretically, there is value in first seeing its origins in this way and examining the consequences of repeated random observations of this kind. On the calculator, when used in this way, results are provided in a table, which can be scrolled easily to see the variation when can be seroned easily to see the variation<br>of results. The screen below shows one such simulation of 100 'weeks': the screen below shows one such variation of  $\frac{1}{100}$ 

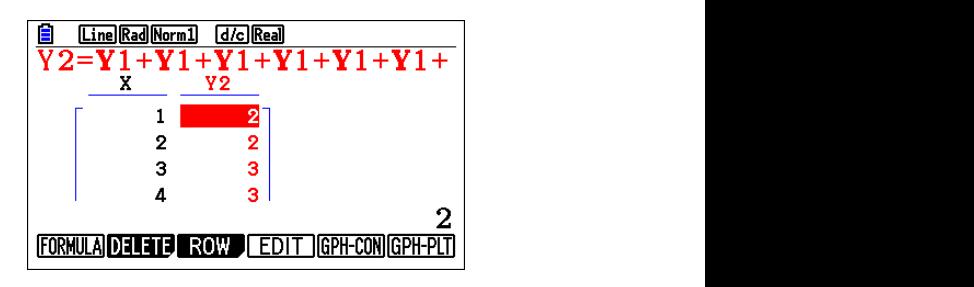

Bernoulli events, and then to add them to produce in effect elements from a simulated While intuition might expect a 'typical' week to have 7 x 0.4 or somewhere between two or While intuition might expect a 'typical' week to observations of this kind. On the calculator, when used in this way, results are provided in a  $t = 0$  decourse in reality three  $t$  -  $t$  course in reality there are variations, evident from scrolling the scrolling theory of  $t$ have 7 x 0.4 or somewhere between two or three variations, evident from scrolling the table, only readily and the choich are shown there the first four elements of which are shown here. rainy days per week, of course in reality there are ntuition might expect a typical week to

It is difficult to compare tables of 100 elements,  $\pi$  is shown that, in the longer term (in this case with 100 observations), the local values of  $\pi$  to be elements), the local values of  $\pi$  the local values of  $\pi$  the case with  $\pi$ however. The capacity of this calculator to readily analyse the (finite) table as a data set and not a  $functing$  and  $f$  and  $g$  and  $g$  and  $g$  and  $g$  function table overcomes this problem. (Some other graphics calculators do not permit this alternative, because tables are not represented as finite lists.) Analyses might take any of several lied as data. The screen below shows how forms. For instance, a numerical analysis shows  $\frac{1}{2}$  e simulation is stored in variable Y1 and<br>that, in the longer term (in this case with 100 observations), the mean number of rainy days in a week was 2.65, with a standard deviation of the number of rainy days in a week, when 1.27. At a later point, students might encounter the theoretical mean and standard deviation the theoretical mean and standard deviation  $\alpha$ , occause tables are not represented as (Some other graphic term in this case with the point, students might encounter the theoretical means and standard deviation of the third deviation of the thi

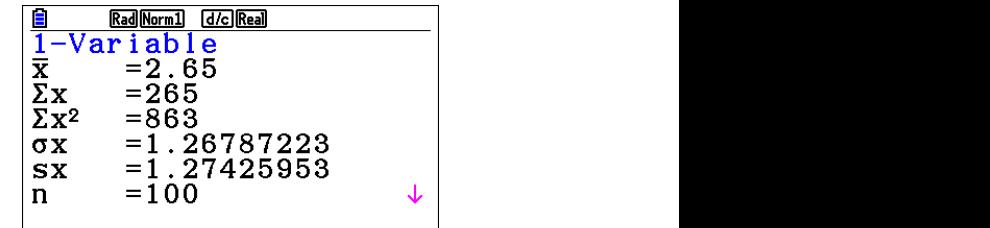

of this binomial distribution (2.8 and 1.30 respectively), but the simulation results give a sense of what might happen in practice, before such theoretical analyses are available.

Graphical comparisons can be more evocative than numerical analyses, of course. The calculator routinely provides these as well. In this case, the histogram below gives a sense of what happened in the 100 simulated weeks. Scrolling the histogram shows that there were 30 weeks with two rainy days, slightly more than the number of weeks (28) with three rainy days. However, the graph also shows that there were six weeks with no rainy days at all, one week with six rainy days and no weeks at all for which it rained on all seven days. Such is the nature of randomness.

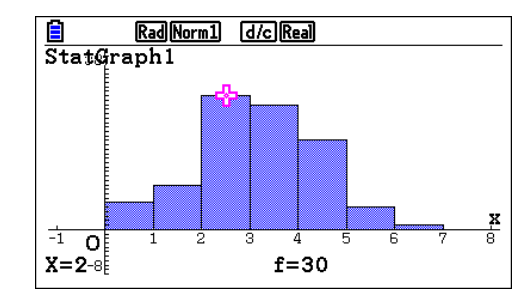

conducted in this way by someone, a different larger number of 'weeks', in order to the generated, so that one person can<br>  $\frac{1}{1}$   $\frac{1}{1}$   $\frac{1}{1}$   $\frac{1}{1}$   $\frac{1}{1}$   $\frac{1}{1}$   $\frac{1}{1}$   $\frac{1}{1}$   $\frac{1}{1}$ undertake experiments like this repeatedly to calculator is a personal experimental c result for the outcomes and their typical<br>tion In a classroom, each student will **have sorts** of experiences – readily repeated variation. In a classroom, each student will Importantly, each time the simulation is result is generated; so that one person can get a feel for the outcomes and their typical have a different table from every other student, providing a rich opportunity to see what is typical and consistent about a situation that is ultimately random. To illustrate this variation, the incordition and the mediant separations and the the screen below shows the results of a second consequences. They also one students simulation of 100 weeks, conducted in the same opportunity to sec for themselves the way, and using again the same calculator settings. and using again the same calculator settings.

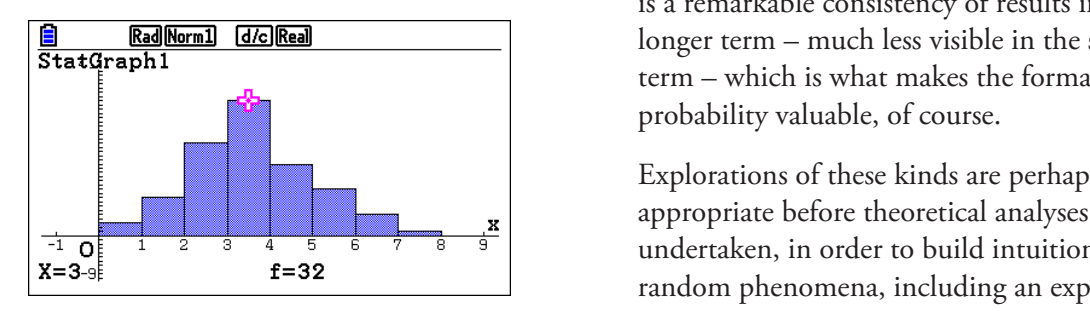

As each day is simulated at random, the difference between the two simulations is entirely due to the randomness involved. The graph of the second simulation shows both similarities and differences from that of the first. This time, there are more weeks with three wet days than two wet days and there was even a week for which it rained every day. The numerical summary also shows some differences:

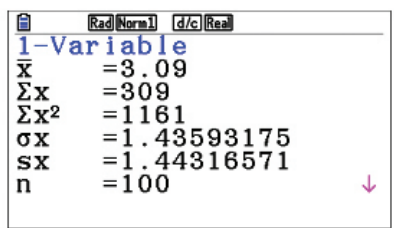

The mean number of wet days (3.09) is larger than previously, and the standard deviation (1.44) is also larger than previously. However, the overall shape of the distributions is similar – peaked in the middle with tails on each end, and with a similar slight skew. While different from each other, the numerical statistics remain close to the long-term theoretical values.

ortantly, each time the simulation is **Exercice in the situation** can be studied with a t is generated; so that one person can what happens on the longer term. In effect, the larger number of 'weeks', in order to appreciate calculator is a personal experimental device.

 $\begin{array}{c|c}\n\text{the sum of the graph of } \mathbb{R} \\
\hline\n\end{array}$  term – which is what makes the formal study of In a different taste from every other statem;<br>iding a rich opportunity to see what is raing a rich opportunity to see what is<br>cal and to appreciate the difference between the an and consistent about a situation that is<br>nately random. To illustrate this variation between theoretical expectations and their likely practical on the calculator – provide opportunities to consequences. They also offer students an opportunity to see for themselves that, even though the events simulated are random, there is a remarkable consistency of results in the longer term – much less visible in the shorter

Explorations of these kinds are perhaps most appropriate before theoretical analyses are undertaken, in order to build intuitions about random phenomena, including an expectation for both short-term variation and longer-that it is a theoretical model, expl term stability. However, at a later stage, after heart term aggregated behavior, and of theoretical studies have been undertaken, it is significance for dealing with the also valuable to use the calculator to generate and behavior in which we are often in to show the results. This too is readily done with as whether or not it will rain tom the CASIO fx-CG50, as shown in the next three week, once we are advised that t screens. In the first screen, the first few terms of of rain on any day is 40%. Simulthe binomial probability distribution for  $n = 7$  and the CASIO shown in the CASIO for  $n = 7$ and  $p = 0.4$  are shown. theoretical expectations and their likely practical consequences. They also offer students an  $\frac{1}{2}$  screens. In the first screen screen screen, the first few terms of the binomial probability distribution for  $\ln 2$ w the results. This too is readily done with as whether or not it will ra  $u_{\text{non-1}}$  or  $u_{\text{non-1}}$  or  $u_{\text{non-1}}$  about  $u_{\text{non-1}}$  are expected in  $u_{\text{non-1}}$  and  $u_{\text{non-1}}$  are expected in  $u_{\text{non-1}}$  $\frac{1}{2}$  for a laterial probability distribution for n = 7 applies calculator are perhaps the formal state formal state formal state formal state formal state formal state formal state formal state formal state formal st

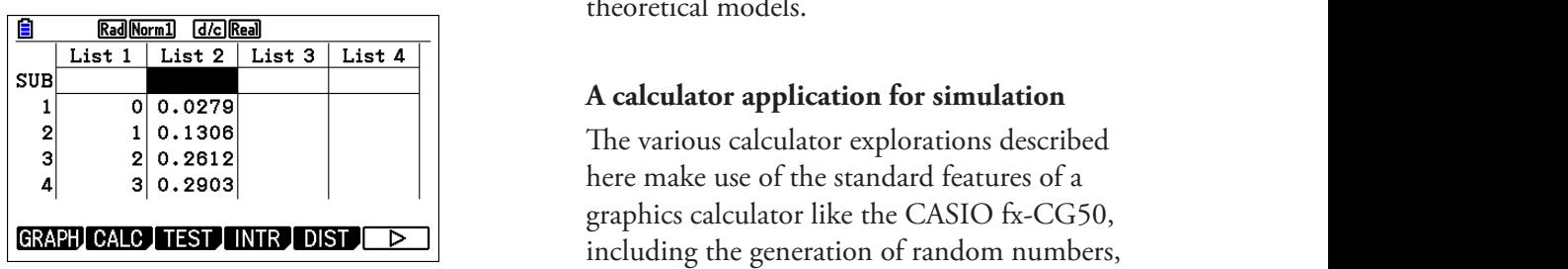

A numerical summary of this distribution is and the tabliation of functions and the rounding errors of this distribution is available, showing (within rounding errors) statistical data. Howe<br>helpful for understan the theoretical mean of  $7 \times 0.4 = 2.8$  and the theoretical standard deviation of 1.30.

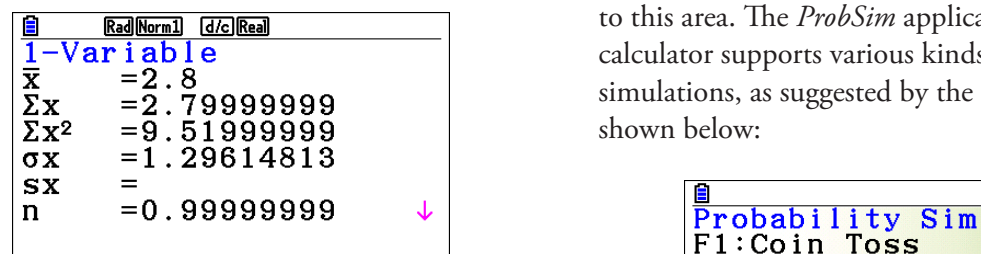

A graphical representation of this distribution  $\begin{bmatrix} \text{r} & \text{a} & \text{b} \\ \text{r} & \text{c} & \text{c} & \text{d} \\ \text{r} & \text{d} & \text{c} & \text{d} \end{bmatrix}$ shows the characteristic binomial distribution  $\mathbf{F5:}$ **Card Draw** shape, with the vertical axis now showing theoretical probabilities, rather than simulated **A graphical representation shows the characteristic** binomial distribution shows the characteristic binomial distribution shows the characteristic binomial distribution sho frequencies: frequencies: shape, with the vertical axis now showing theoretical probabilities, rather than simulated

frequencies:

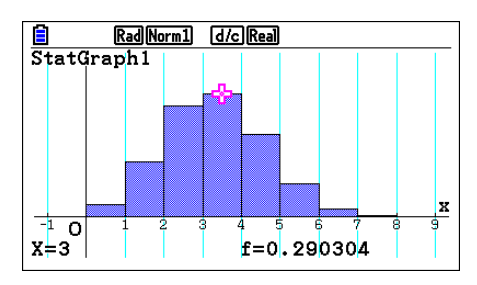

To understand and analyze situations which involve randomness, and to make predictions about likely outcomes, a theoretical probability model is very important. However, it is also important to build an understanding of the fact

= 0.4 are shown. to build this kind of understanding than are the theoretical models. s. In the first screen, the first few terms of  $\qquad \qquad$  of rain on any day is 40%. Simulations on a that it is a theoretical model, explaining longterm aggregated behavior, and of less practical significance for dealing with the short-term behavior in which we are often interested, such as whether or not it will rain tomorrow, or next week, once we are advised that the probability graphics calculator are perhaps even more helpful

 $\frac{1}{1}$  and the calculator is  $\frac{1}{1}$  rounding that it is not surprising that the calculator also tical standard deviation of 1.30. The various calculator includes a separate application that is devoted  $\begin{array}{c|c|c|c|c|c} 2 & 1 & 0.1308 \\ 2 & 8 & 0.2818 \end{array}$  $\boxed{\frac{1}{1} - \text{Var} \cdot \text{lab} \cdot \text{le}}$  alculator supports various kinds of probability  $\overline{\overline{x}}$  = 2.8<br>  $\overline{y}$  = 2.8<br>  $\overline{z}$  = 2.8<br>  $\overline{z}$  = 2.9<br>  $\overline{z}$  = 2.9 here make use of the standard features of a graphics calculator like the CASIO fx-CG50, graphies calculator like the CRSTO IX CG50, the tabulation of functions and the analysis of statistical data. However, simulations are so helpful for understanding chance phenomena **A calculator application for simulation** to this area. The *ProbSim* application on the shown below: ng the generation of random numbers,  $\sigma$  a separate approactor that is devoted  $\alpha$  calculations, as supported by the opening of  $\alpha$ 

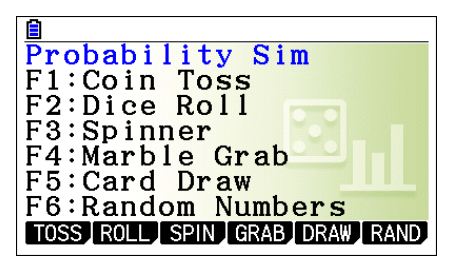

The titles of the various kinds of simulations  $\frac{1}{2}$  such that such studies discussed in elementary probability studies  $\frac{1}{2}$  coins, rolling differential differential differential differential differential differential differential differential differential di offered in this application are reminiscent of the typical scenarios discussed in elementary probability studies ... tossing coins, rolling  $\begin{array}{ccc} \n\text{S} & \text{S} & \$ dice, playing cards, taking marbles from urns, simulate various random phenomena that are results. David Moore (1990, p.120) observed that people of the people of the people of the people of the people of the people of the people of the people of the people of the people of the people of the people of the peop consistent with models of those kinds, as well as the actual situations described. The advantages for users of the calculator are that the various defectively only to configure in simulations are relatively easy to configure in and so on. However, these can be used to this environment, a large number of results can be obtained fairly quickly and they can be seen in various ways.

As an example of a benefit of this application, consider the analysis of runs of random results. David Moore (1990, p.120) observed that people often intuitively underestimate the probability of runs in random sequences. So, when asked to write down a sequence of heads and tails imitating 10 successive tosses of a fair coin, he suggested that most people write a sequence with no runs of more than two consecutive heads or tails, consistent with this defective intuition. On the calculator, a set of ten successive coin tosses is readily simulated and the results are then available for scrutiny. A summary of one simulation is shown below:

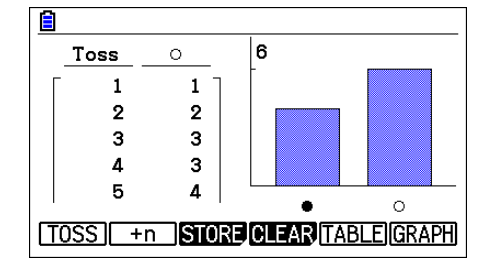

In the screen, 'tails' is represented with a black creen, shows the number of girls circle, while 'heads' is represented as a blank<br>
(five) simulated families: with fically is represented as a bialik  $(five)$  simulated families: circle. Each toss has been recorded, and the  $\sim$ screen above shows a graphical summary of the  $\Box$ outcome, with four tails and six heads. The table shows the cumulative number of heads after various numbers of tosses. A more thorough In the screen, 'tails' is represented with a black circle, while 'heads' is represented as a blank investigation of runs is available by choosing to circle. Each toss has been recorded, and the screen above shows a graphical summary of the show results in tables, however, as the next two outcome, with four tails and six heads. The table shows the cumulative number of heads after screens illustrate: The next two screens illustrate: results in tables, however, as the hext two  $\begin{bmatrix} 1 & 5 & 1 \end{bmatrix}$ 

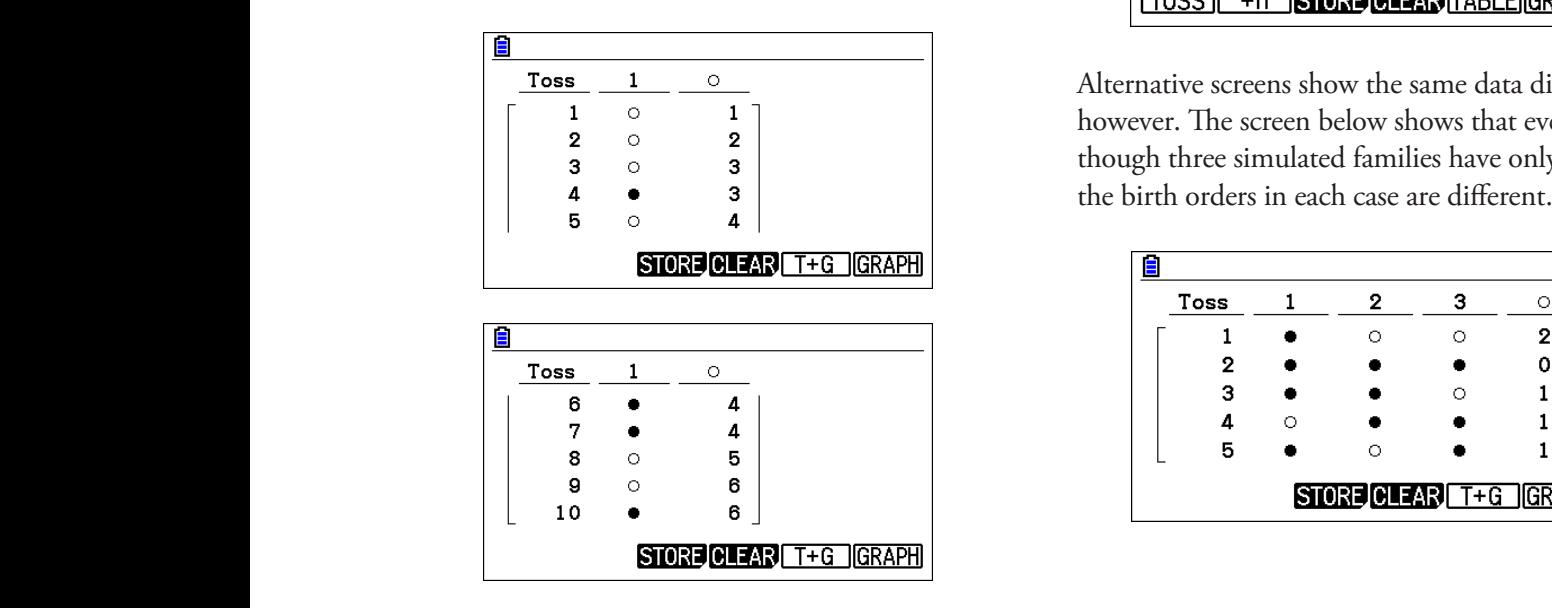

In this case, the tables show clearly that there was a run of three heads (in the first three tosses). It is easy to repeat simulations of these kinds, or for a group of students to independently conduct a simulation, to give a sense of what is 'typical'. At a later stage, such phenomena can be theoretically analysed, but that is too difficult for introductory studies in this area. As Moore notes, the probability of a run of three or more heads is a little over 0.5, so is much less unusual than people think intuitively; the probability of a run of at least three heads or at least three tails in ten coin tosses is even larger – greater than  $0.8$  – and  $1.1$ thus is much more likely to happen than to not happen (1990, p.121).

In a similar way, when families are being studied, under an assumption that a newborn baby is equally likely to be a boy or a girl, simulation is a useful tool to examine what possibilities are involved. Thus, the screen below shows a suitable simulation, with boys being represented by dark circles and girls by clear circles. Again, the initial  $s$  creen shows the number of girls in each of the  $\epsilon$ similar way, when families are being studied,  $\frac{1}{1}$  below shows a suitable shows a suitable simulation, with both boys being being being being being being being being  $\frac{1}{1}$  both boxs being being being being being being being being being being being being bein

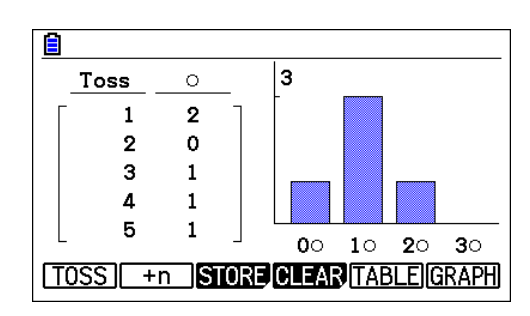

 $\frac{Toss}{T}$   $\frac{1}{1}$   $\frac{0}{0}$   $\frac{1}{1}$   $\frac{1}{1}$   $\begin{array}{ccc} 1 & 0 & 1 \\ 2 & 0 & 2 \end{array}$  however. The screen below shows that even  $\begin{vmatrix} 2 & 0 & 2 \\ 3 & 0 & 3 \end{vmatrix}$  though three simulated families have only one girl,  $\epsilon$  three simulated families have only one girl, the birth orders in each case are are  $\epsilon$  in each case are are are are are  $\epsilon$  are are  $\epsilon$  are are as  $\epsilon$  are are as  $\epsilon$  are are as  $\epsilon$  are as  $\epsilon$  are are as  $\epsilon$  a

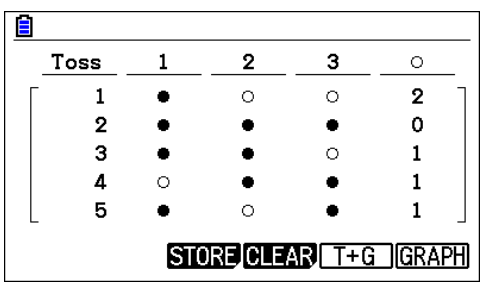

Once again, the graphics calculator is an ideal tool to explore both short-term experiments (like those above) and long-term experiments. For example, the numbers of girls in families is more clearly symmetrical and indeed consistent with theoretical expectations if a large number  $\qquad \qquad \qquad \qquad$ of families is simulated. The screen below shows  $\frac{1}{10}$ one set of results after a thousand three-child  $\frac{1088}{\sqrt{396}} \frac{0}{216}$ families has been simulated. three-child families has been simulated. Alternative screens show the same data differently, however. The screen below shows that number of families is simulated. The set of  $\begin{bmatrix} 1 & 396 & 216 \end{bmatrix}$ 

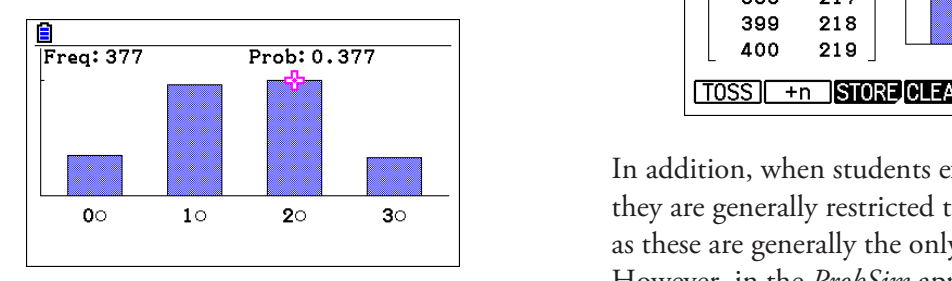

As might be expected, the proportions of families alternatives are available; the scr  $\frac{1}{\sqrt{2}}$  is component of trials is constructed to  $\frac{1}{\sqrt{2}}$ .  $\frac{1}{\sqrt{2}}$ .  $\frac{1}{\sqrt{2}}$ with various numbers of girls after such a large the use of a pair of fair tetrahe number of trials is close to 12.5%, 37.5%, dice, one of several choices avail  $T$  approximately separate  $\theta$  and several other kinds of simulations,  $\theta$ precludes exploring these in fine detail, but some observations about the range of possibilities also as expected, the proportions do not exactly number of families is simulated. The screen below shows one set of results after a thousand equal the theoretical values. Both of these kinds  $\begin{bmatrix} \text{Roll} & \text{s} \\ \text{roll} & \text{s} \end{bmatrix}$ actual dice, coins and spinners, it is generally more difficult to do so with processes that are of observations are helpful for learning about not equally likely. In the case of the case of the case of the case of the case of this purpose. And this purpose of this purpose, and the case of this purpose. And the case of this purpose of this purpose. And the case o  $37.5\%$  and  $12.5\%$  – the theoretical values. But randomness.

The *ProbSim* application allows for several other  $\boxed{\phantom{a} \phantom{\,} \phantom{\,}$ kinds of simulations, as noted above. Space precludes exploring these in fine detail, but some observations about the range of possibilities are appropriate. Although it is possible to conduct  $S$  simulations with everyday objects, such as distribution, similar to that for  $S$ actual dice, coins and spinners, it is generally more difficult to do so with processes that are  $\frac{d}{d}$  the first like not equally likely. In the case of the calculator, adjustments can be made for this purpose. An example involves tossing an unbalanced coin that the conduction it is possible involved. lands heads 55% of the time. On the calculator,  $\qquad \qquad \qquad$ parameters can be set for this sort of purpose, as  $\sqrt{\frac{\text{Freq: 245}}{\text{Area: 245}}}$ shown below: to explain these phenomena.<br>le involves tossing an unbalanced coin that to explain these phenomena.  $\epsilon$  below: calculation, parameters can be set for this sort of purpose, as shown below:

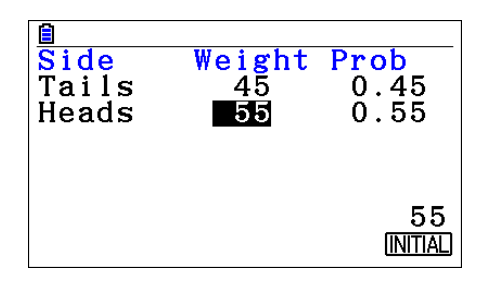

The resulting simulations show that, while a bias of this kind might not at first be clear, it becomes evident after many tosses. In the screen below, for example, the preponderance of heads is clear after the relatively small number of 400 tosses.  $T_{\text{H}}$  result in result in the selectric below, ample, the preponderance of heads is clear

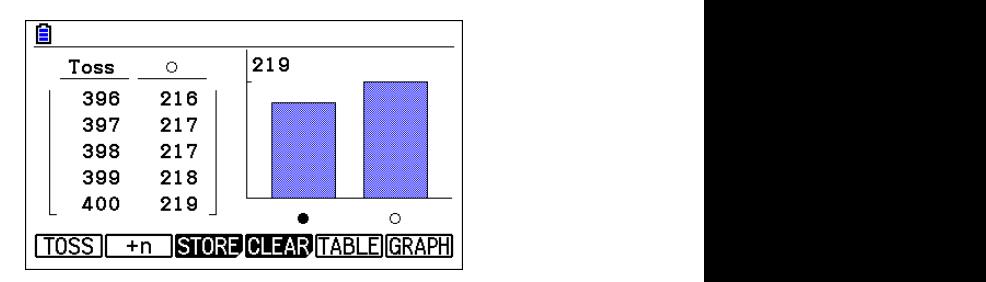

In addition, when students experiment with dice, dice, as the original distribution of the only ones available. However, in the *Problema application*, in the *Problema application*, in the *Problema application*, in the *Problema application*, in the *Problema applicati* they are generally restricted to fair six-sided dice, as these are generally the only ones available. However, in the *ProbSim* application, other alternatives are available; the screen below shows the use of a pair of fair tetrahedral (four-sided) dice, one of several choices available.  $\frac{1}{\epsilon}$  are alternative shows the use of  $\frac{1}{\epsilon}$  is the use of  $\frac{1}{\epsilon}$  in terms of  $\frac{1}{\epsilon}$  tetrahedral

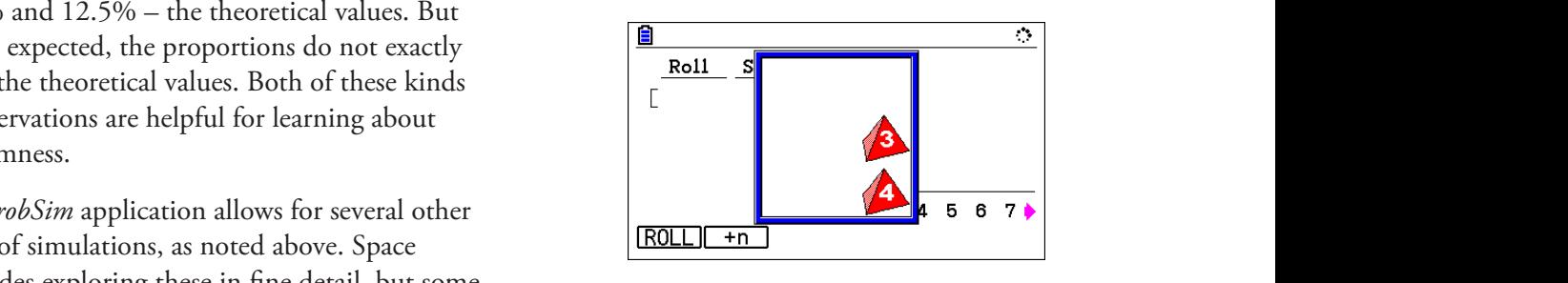

 $\frac{1}{\pi}$  dice that might normally be accessible. Just as dice coins and spinners it is generally difficult to do so with processes that are the most likely total for a pair of regular six-sided ually likely. In the case of the calculator,<br>ments can be made for this purpose. An sided dice is 5, leaving opportunities for students The long-term result of a simulation, after 1000 tosses of these two dice, produces a symmetric  $\alpha$  and most as the most likely produced displanation. distribution, similar to that for a pair of six-sided dice is 7, the most likely total for a pair of fourthe *is 5*, leaving opportunities for students

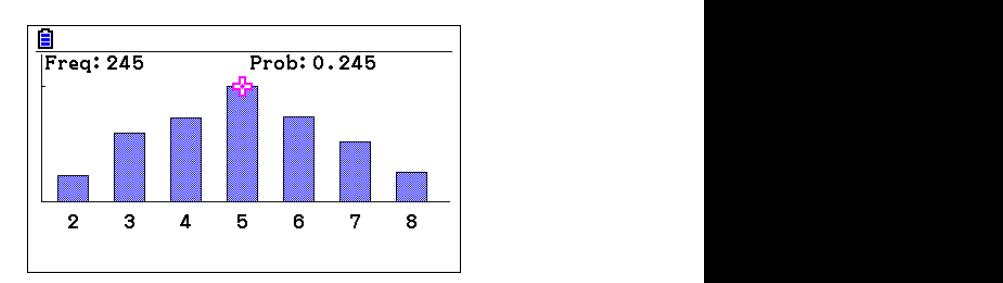

A spinner is another kind of simulation device gametimes available in children's compr that is sometimes available in children's games

and in classrooms. However, spinners usually comprise a series of equal slices, in order to model equal likelihood. Again, on the graphics calculator application, more flexibility is involved, allowing different probabilities to be modelled easily. Thus, the settings below show a spinner appropriate to modelling the selection of students from a class in which students practice various religions: 23 Hindu, 12 Muslim and 5 Christian.

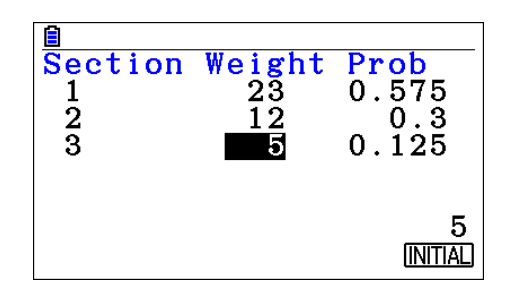

With an uneven distribution of students into  $\frac{1}{1}$  regular playing cards in various different classes, a spinner that matches the card games are often included in distribution is needed for simulation purposes.<br>texts, they are less often included practice. As shown below, the calculator automatically uses such a spinner … which under normal  $Circumstances would be hard to accomplish in  $\frac{1}{\text{from a regular deck of 52 cards}}$$ practice. practice. mistances would be hard to accomplish in from a regular deck of 52 cards.<br>tice.

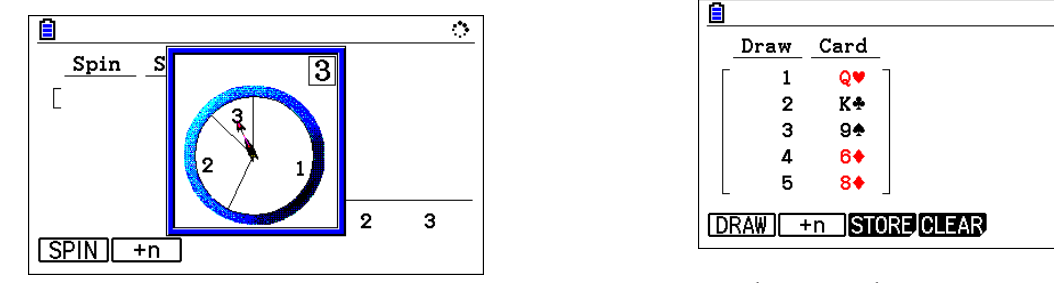

When eleven students are chosen from this class  $\frac{c}{\sqrt{2\pi}}$  the results to explore h to form a cricket team, the results are generally experts (such as a pair or a flush) ban skewed towards those in the larger groups, as might be expected. A single example is shown and constants are computed to the results are constants for this (a below:

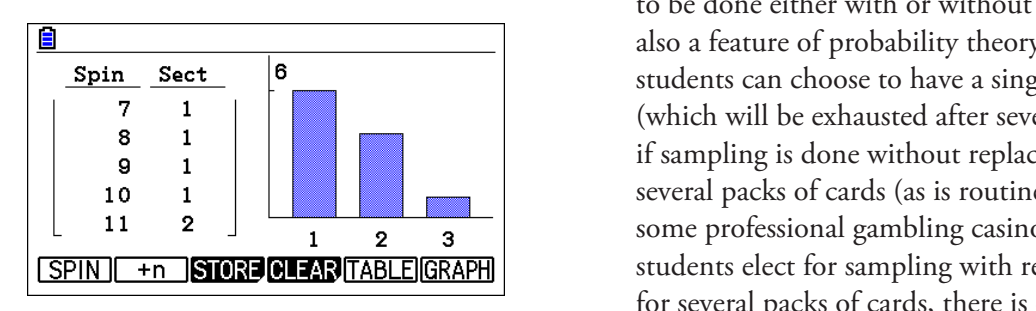

With facilities of this kind, students can learn intuitively that random samples might be expected to be similar to their parent populations, although students will also learn from the same source that random samples can also be expected to produce divergent results as well, especially in the short-term, perhaps helping them to understand notions of 'fairness' in such situations.

work, for practical reasons. The next screen a spinner ... which under normal shows a five-card poker hand drawn at random Finally, the mathematics of probability was not developed in earnest until mathematicians and others became interested in games of chance, including card games. From that interest developed the much more respectable activity of insurance, without which the modern world could not have existed, according to Bernstein (1998). So it is not surprising that the *ProbSim* application also allows users to experiment with regular playing cards in various ways; although card games are often included in probability texts, they are less often included in experimental

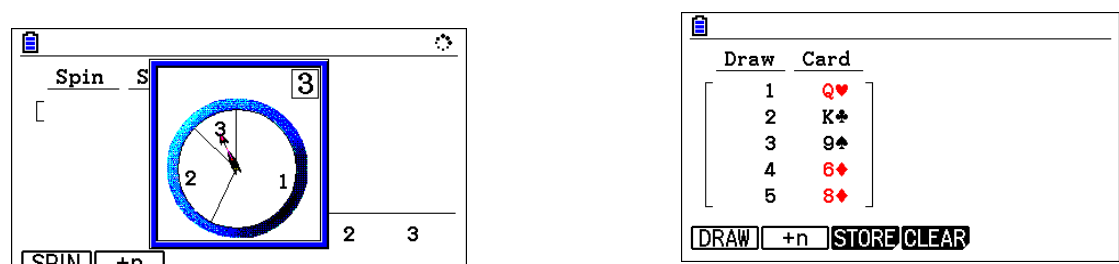

 $Spin$  sect  $\begin{bmatrix} 6 \\ \end{bmatrix}$  is tudents can choose to have a single pack of cards expected to be similar to their parent populations, although students will also learn from the (which will be exhausted after several hands, especially in the short-term in the short-term of the short-term in such the short-term in such the short-term in such the short-term in such that the short-term in such that the short-term in such that the short-term is n SPIN | +n STORE CLEAR TABLE GRAPH students elect for sampling with replacement, or for several packs of cards, there is of course a risk  $\begin{array}{|c|c|c|c|c|}\n\hline\n\text{11} & \text{2} & \text{3} \\
\hline\n\end{array}$  some professional gambling casinos). Should w:<br>applications, the calculator permits sampling Again, students can draw successive hands of cards themselves, to explore how often particular  $(1 - \frac{1}{\sqrt{1 - \frac{1}{\sqrt{1 - \frac{1}{\sqrt$ events (such as a pair or a flush) happen, and can also compare their observations with those of others. Importantly for this (and other) where  $\mu$  replacement  $\mu$  several packs of cards, the same hand the same hand the same hand the same hand the same hand the same hand the same hand the same hand the same hand the same hand the same hand the same hand t to be done either with or without replacement, also a feature of probability theory. In addition, several packs of cards (as is routine practice in

that the same hand might contain two cards that are identical, as the example below shows:

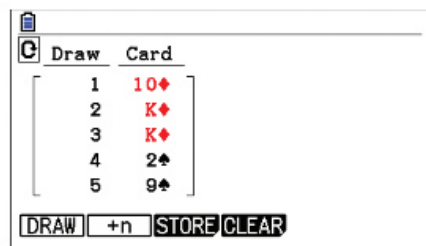

The availability of simulation of card games on calculators of course is not intended to encourage gambling; instead, it offers an opportunity for productively for this work, but calculator features designed for the mathematics of gambling to be studied, dependence of  $\beta$ and thus for past links between games of chance and the mathematics of probability to be addressed. Indeed, it has been suggested **References** by some organisations such as the Tasmanian Government (2019) concerned with reducing *story of risk*. New York: Wiley. both the prevalence and the problematic impact of gambling that a better understanding of *philosophical study of early ideas about probability*, *i* mathematics, instead of an uninformed reliance *and statistical inference*. London: Cambridge University Press. on intuition, is part of a suitable way of dealing with such problems.<br>With such problems.

## **Conclusion**

In this paper, we have explored some of the *PHAS Proceeding of the 19th Asian Technology Conference of* opportunities now available to users of graphics <sup>211-220</sup>) Yogyakarta: ATCM. (Available for de calculators, and especially the CASIO fx-<br>http://researchrepository.murdoch.edu CG50 calculator, to undertake experiments related to probability. The main point is that *with graphics calculators*. Tokyo: CASIO Comp an intuitive understanding of some features of Company randomness can be developed using simulations on a calculator. Such an understanding is different from – and even complementary to and the Shoulders of Giants: New *Approaches to* – the formal development of the mathematics *Approximation* Community Construction, DC: National According Construction of probability. As suggested by Kissane and Kemp (2014a), a modern graphics calculator and a solution of the more your play, the more you play, the more you blow plays.

offers learning opportunities of different kinds, in addition to computation; these have been illustrated throughout the paper. A conceptual understanding of probability as a long-term limit can be supported in various ways. Students can explore ideas for themselves and both design and execute their own experiments. There are many opportunities for students to predict what might happen in this work, some of them readily confirmed and others contradicted – both of which are helpful for learning. Finally, the basic features of graphics calculators might be used productively for this work, but calculator features designed for simulation purposes offer further power and flexibility.

### **References**

- 1. Bernstein, P. L. (1998) *Against the gods: The remarkable story of risk*. New York: Wiley.
- 2. Hacking, I. (1975) *The emergence of probability: A philosophical study of early ideas about probability, induction and statistical inference.* London: Cambridge University Press.
- 3. Kissane, B. (2016) Introducing differential calculus on a graphics calculator. *At Right Angles*. 5(2), 58-76.
- 4. Kissane, B. & Kemp, M. (2014) A model for the educational role of calculators. In W.-C. Yang, M. **CONCLUSION**<br>Majewski, T. de Alwis & W. Wahyudi (eds.) *Proceedings of the 19th Asian Technology Conference on Mathematics* (pp 211-220) Yogyakarta: ATCM. (Available for download at http://researchrepository.murdoch.edu.au/24816/ ) (a)
	- 5. Kissane, B. & Kemp, M. (2014) *Learning mathematics with graphics calculators*. Tokyo: CASIO Computer Company. (Available for free download at http:// researchrepository.murdoch.edu.au/24814/) (b)
	- 6. Moore, D. S. (1990) Uncertainty. In L. A. Steen (ed.) *On the Shoulders of Giants: New Approaches to Numeracy*. (pp 95 -138) Washington, DC: National Academy Press.
	- 7. Tasmanian Government (2019) *Know your odds: The longer you play, the more you lose*. Retrieved 21 January 2019 from https://knowyourodds.net.au.

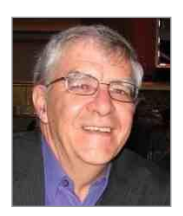

BARRY KISSANE is an Emeritus Associate Professor at Murdoch University in Perth, Western Australia. He has worked with teachers and students to make effective use of calculators for school mathematics education in several countries. In a career spanning more than forty-five years, he has worked as a mathematics teacher and mathematics teacher educator, publishing several books and many papers concerned with the use of calculators. He has held various offices, such as President of the Australian Association of Mathematics Teachers, editor of The Australian Mathematics Teacher and Dean of the School of Education at Murdoch University. He may be <sup>The Australian</sup> Mathematics Teacher and Dean of the School of Education at Murdoch University. He may be contacted at b.kissane@murdoch.edu.au. b.kissane@murdoch.edu.au